## 一、资产建账范围

## 符合下列条件之一者,应纳入资产建账范畴:

1.使用年限在一年以上,且单位价值在1000元(含)以上,并在使用过程中基本保持原有物质形态的资产;

2.一次性购置100件(含)以上,且单位价值400元(含)以上,同时耐用时间在一年以上的大批同类资产;

3. 单位价值在1000元及以上的各类软件等无形资产,如果其构成相关硬件不可缺少的组成部分, 应当将软件价值包括在所属硬 件价值中,一并作为固定资产建账;如果其不构成相关硬件不可缺少的组成部分,应当将该软件单独作为无形资产建账。

☆ 单价超过1000元但使用年限不足一年的资产按高值耗材业务流程办理,不需进行资产建账。具体路径如下:

国资处主页→办事流程→资产管理→高值耗材业务流程

## 二、资产附报材料

全额购销发票(专用发票须附抵扣联)、资产外观图片、验收报告(单价金额≥2万元或合同金额≥10万元须提供)、购销合 同(一次性购置金额≥2万元须提供)以及预算计划书

## 登记建账业务办事指南

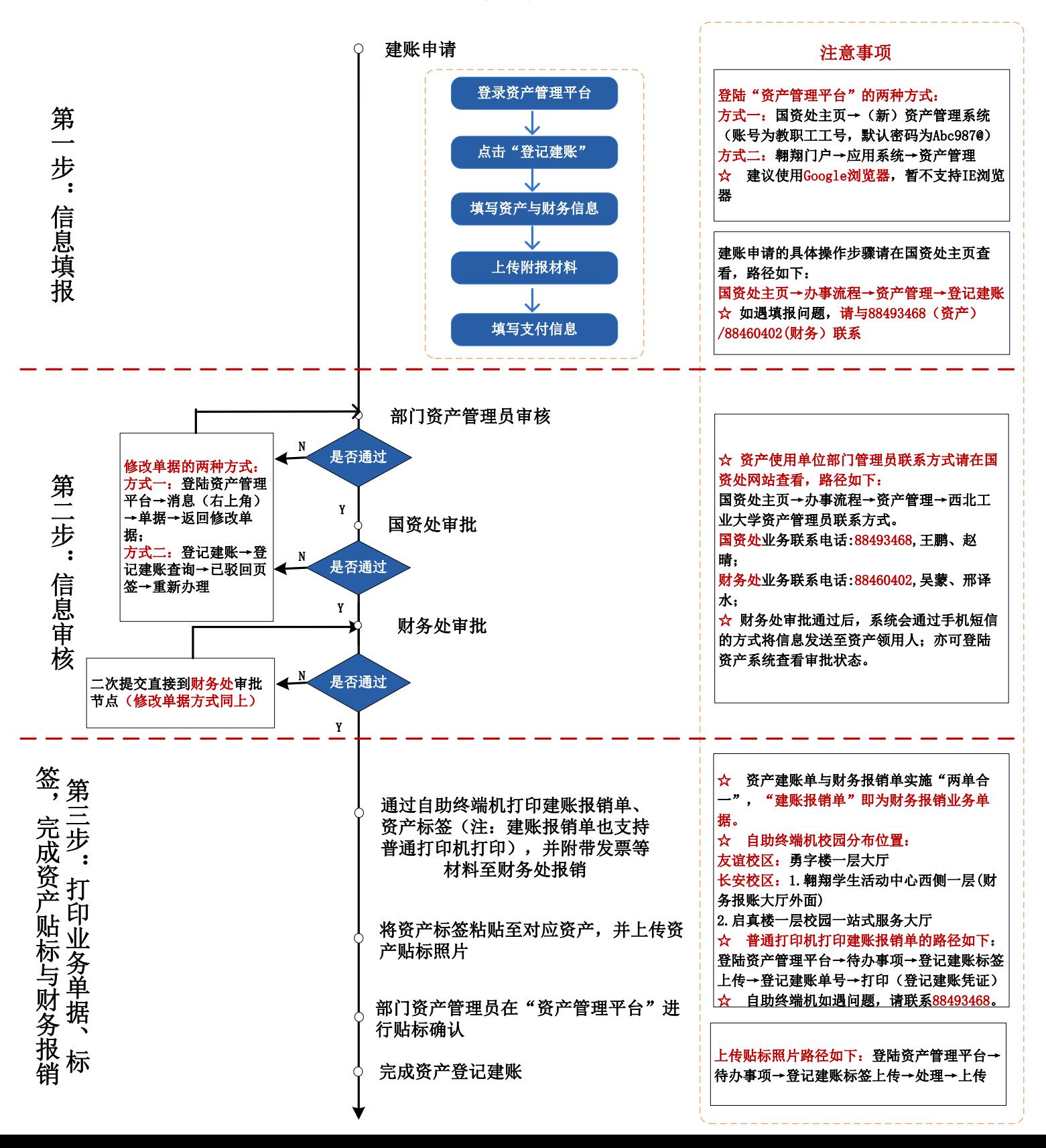